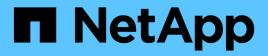

# tls events ONTAP 9.15.1 EMS reference

NetApp June 10, 2024

This PDF was generated from https://docs.netapp.com/us-en/ontap-ems/tls-insecure-events.html on June 10, 2024. Always check docs.netapp.com for the latest.

# **Table of Contents**

| ils events          |  |
|---------------------|--|
| tls.insecure events |  |
| tls.unused events   |  |

## tls events

## tls.insecure events

## tls.insecure.cipher

#### Severity

ERROR

## Description

This message occurs when during the TLS handshake a peer negotiates a cipher suite that is no longer considered sufficiently secure to be enabled in the default configuration. TLS connections with this peer should be be presumed insecure, and could be disrupted.

### **Corrective Action**

The issue primarily needs to be resolved on the peer side. Typically, the problem is that the SSL/TLS libraries on the peer are outdated and don't support more modern cipher suites. Once all peers identified by this event have been resolved and the event is no longer being observed, it is advised to disable the cipher suite in question on this system via the "security config modify" command.

## Syslog Message

A TLS peer with IP %s has been connected with using the insecure cipher suite %s.

### Parameters

**ip** (STRING): IP address of the offending peer. **cipher\_suite** (STRING): Cipher suite used by the offending peer.

## tls.insecure.protocol

### Severity

ERROR

### Description

This message occurs when during the TLS handshake a peer negotiates a protocol level that is no longer considered sufficiently secure to be enabled in the default configuration. TLS connections with this peer should be be presumed insecure, and could be disrupted.

### **Corrective Action**

The issue primarily needs to be resolved on the peer side. Typically, the problem is that the SSL/TLS libraries on the peer are outdated and don't support more modern protocol levels. Once all peers identified by this event have been resolved and the event is no longer being observed, it is advised to disable the protocol level in question on this system via the "security config modify" command.

## Syslog Message

A TLS peer with IP %s has been connected with using the insecure protocol level %s.

## Parameters

**ip** (STRING): IP address of the offending peer. **protocol\_level** (STRING): Protocol level used by the offending peer.

## tls.unused events

## tls.unused.cipher

## Severity

INFORMATIONAL

## Description

This message occurs when a cipher suite that is enabled in the configuration has not been used in any TLS handshakes for a user-specified duration of time.

## **Corrective Action**

Confirm that all known TLS peers have connected to the system within the specified duration of time. If this is not the case, consider increasing the used-age-threshold parameter of the "security config modify" command. Otherwise, consider disabling the unused cipher suite using the supported-cipher-suites parameter of the same command, as this will increase the security of the system with respect to TLS.

## Syslog Message

The TLS cipher suite %s has not been used for at least %s.

## Parameters

**cipher\_suite** (STRING): Cipher suite that is unused. **duration** (STRING): Length of time (D/H/M/S) that the cipher suite has been unused.

## tls.unused.protocol

## Severity

INFORMATIONAL

## Description

This message occurs when a protocol level that is enabled in the configuration has not been used in any TLS handshakes for a user-specified duration of time.

## **Corrective Action**

Confirm that all known TLS peers have connected to the system within the specified duration of time. If this is not the case, consider increasing the used-age-threshold parameter of the "security config modify" command. Otherwise, consider disabling the unused protocol level using the supported-protocols parameter of the same command, as this will increase the security of the system with respect to TLS. For example, if only TLSv1.2 is in use, disabling TLSv1.1 (and lower) is advised.

## Syslog Message

The TLS protocol level %s has not been used for at least %s.

## Parameters

**protocol\_level** (STRING): Protocol level that is unused. **duration** (STRING): Length of time (D/H/M/S) that the protocol level has been unused.

## **Copyright information**

Copyright © 2024 NetApp, Inc. All Rights Reserved. Printed in the U.S. No part of this document covered by copyright may be reproduced in any form or by any means—graphic, electronic, or mechanical, including photocopying, recording, taping, or storage in an electronic retrieval system—without prior written permission of the copyright owner.

Software derived from copyrighted NetApp material is subject to the following license and disclaimer:

THIS SOFTWARE IS PROVIDED BY NETAPP "AS IS" AND WITHOUT ANY EXPRESS OR IMPLIED WARRANTIES, INCLUDING, BUT NOT LIMITED TO, THE IMPLIED WARRANTIES OF MERCHANTABILITY AND FITNESS FOR A PARTICULAR PURPOSE, WHICH ARE HEREBY DISCLAIMED. IN NO EVENT SHALL NETAPP BE LIABLE FOR ANY DIRECT, INDIRECT, INCIDENTAL, SPECIAL, EXEMPLARY, OR CONSEQUENTIAL DAMAGES (INCLUDING, BUT NOT LIMITED TO, PROCUREMENT OF SUBSTITUTE GOODS OR SERVICES; LOSS OF USE, DATA, OR PROFITS; OR BUSINESS INTERRUPTION) HOWEVER CAUSED AND ON ANY THEORY OF LIABILITY, WHETHER IN CONTRACT, STRICT LIABILITY, OR TORT (INCLUDING NEGLIGENCE OR OTHERWISE) ARISING IN ANY WAY OUT OF THE USE OF THIS SOFTWARE, EVEN IF ADVISED OF THE POSSIBILITY OF SUCH DAMAGE.

NetApp reserves the right to change any products described herein at any time, and without notice. NetApp assumes no responsibility or liability arising from the use of products described herein, except as expressly agreed to in writing by NetApp. The use or purchase of this product does not convey a license under any patent rights, trademark rights, or any other intellectual property rights of NetApp.

The product described in this manual may be protected by one or more U.S. patents, foreign patents, or pending applications.

LIMITED RIGHTS LEGEND: Use, duplication, or disclosure by the government is subject to restrictions as set forth in subparagraph (b)(3) of the Rights in Technical Data -Noncommercial Items at DFARS 252.227-7013 (FEB 2014) and FAR 52.227-19 (DEC 2007).

Data contained herein pertains to a commercial product and/or commercial service (as defined in FAR 2.101) and is proprietary to NetApp, Inc. All NetApp technical data and computer software provided under this Agreement is commercial in nature and developed solely at private expense. The U.S. Government has a non-exclusive, non-transferrable, nonsublicensable, worldwide, limited irrevocable license to use the Data only in connection with and in support of the U.S. Government contract under which the Data was delivered. Except as provided herein, the Data may not be used, disclosed, reproduced, modified, performed, or displayed without the prior written approval of NetApp, Inc. United States Government license rights for the Department of Defense are limited to those rights identified in DFARS clause 252.227-7015(b) (FEB 2014).

### **Trademark information**

NETAPP, the NETAPP logo, and the marks listed at http://www.netapp.com/TM are trademarks of NetApp, Inc. Other company and product names may be trademarks of their respective owners.